## **رابع ابتدائي المهارات الرقمية**

الفصل الدراسي األول

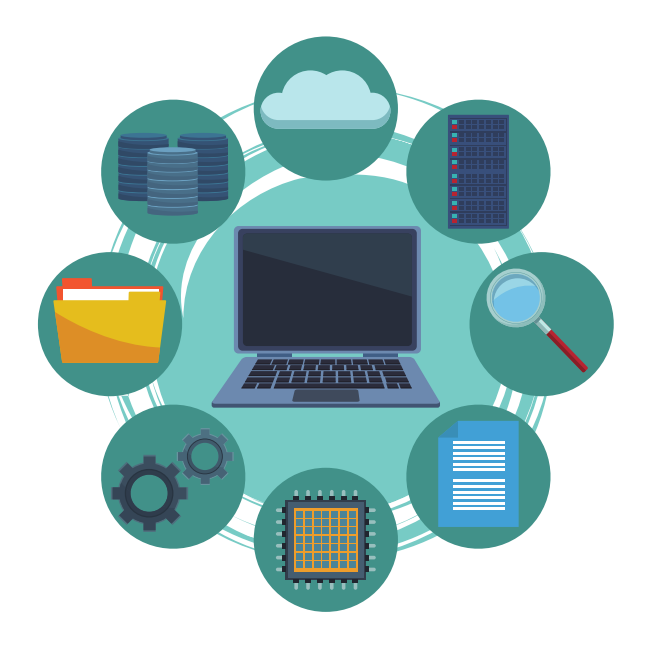

## **مذكرة أوراق العمل**

**اسم الطالب/ـة :...........................**

**الصف : ......................................**

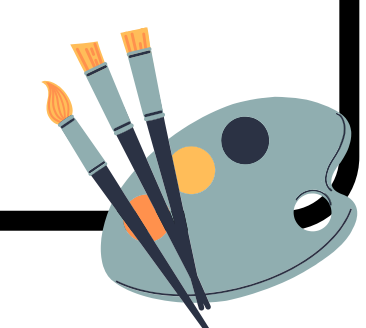

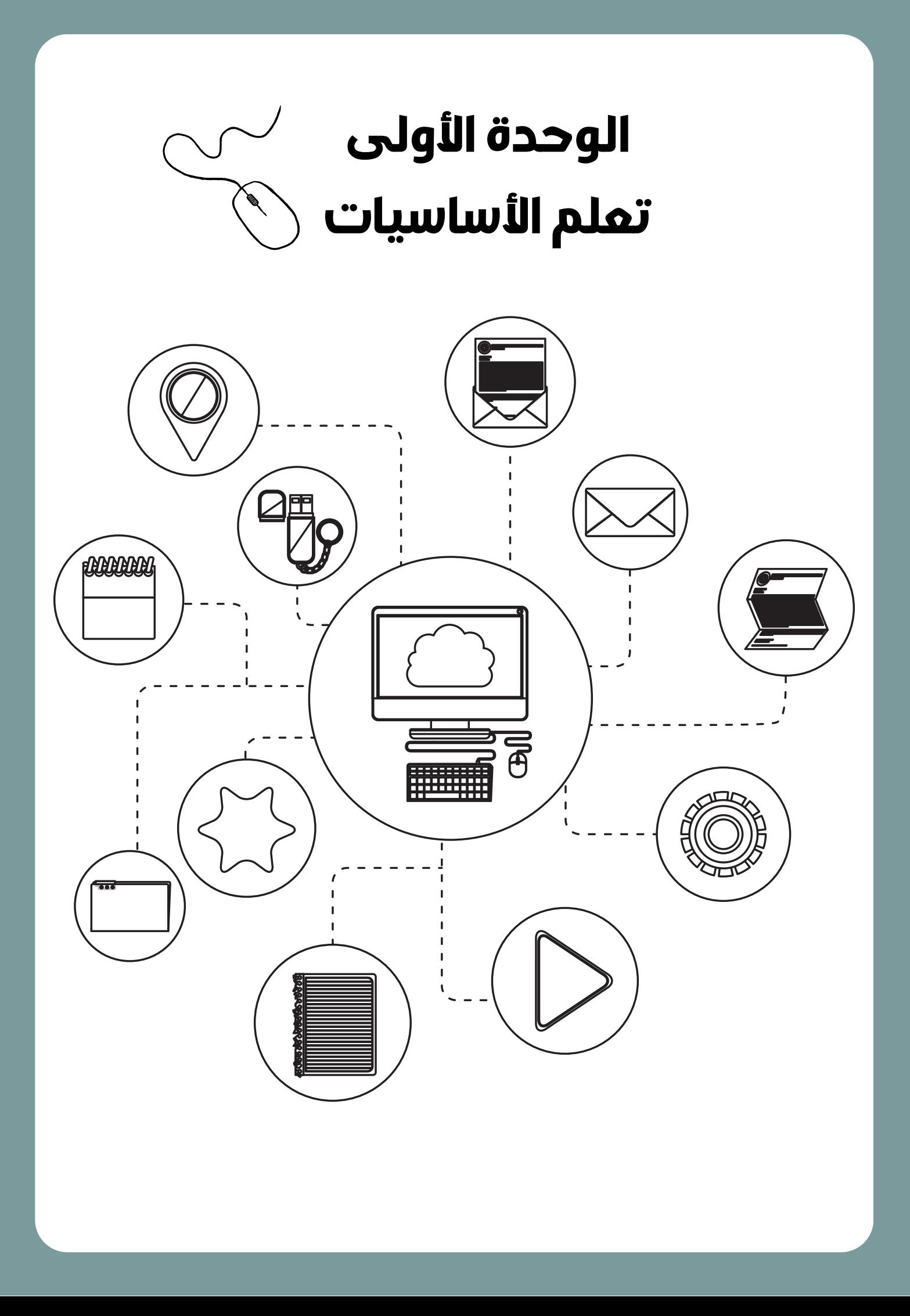

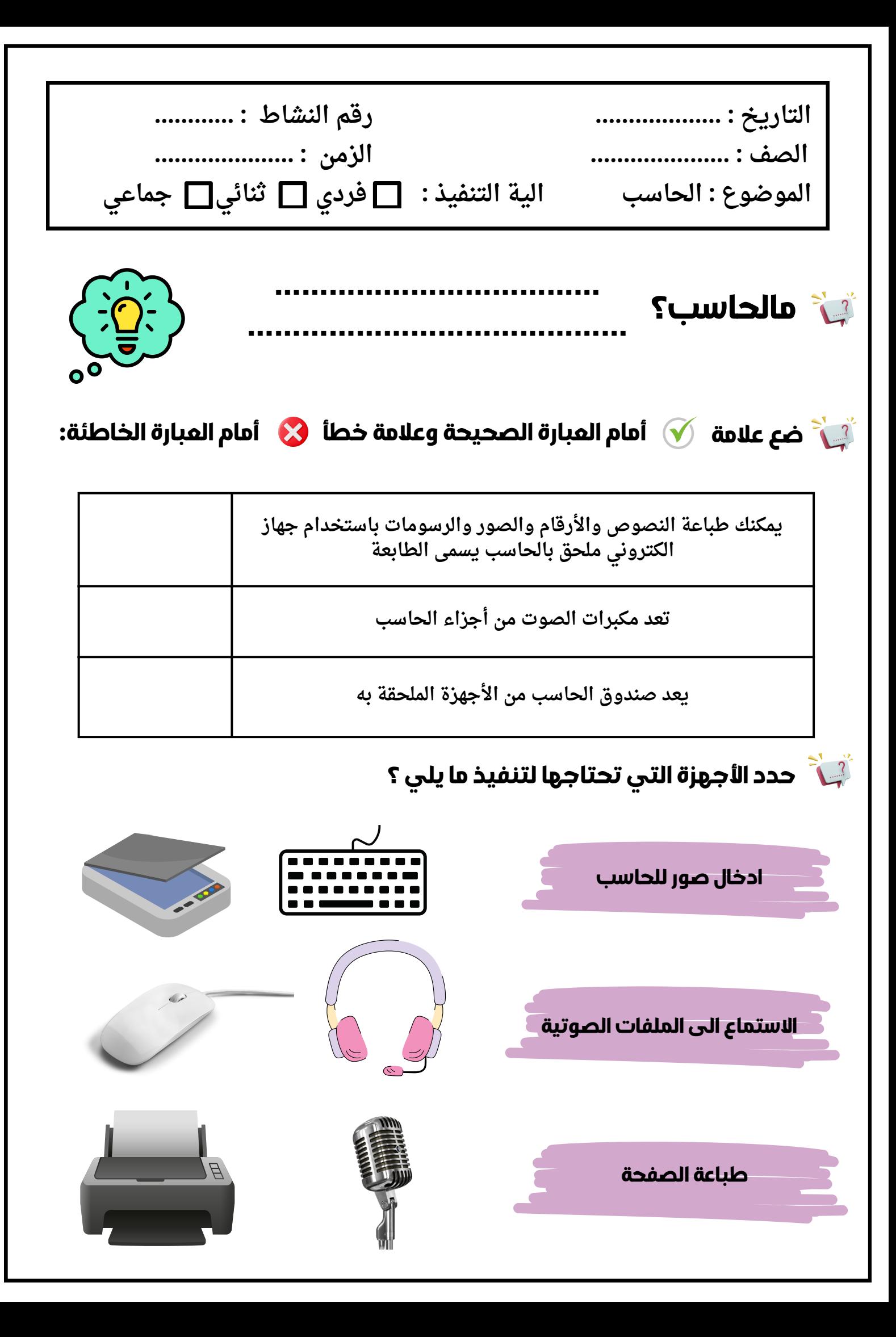

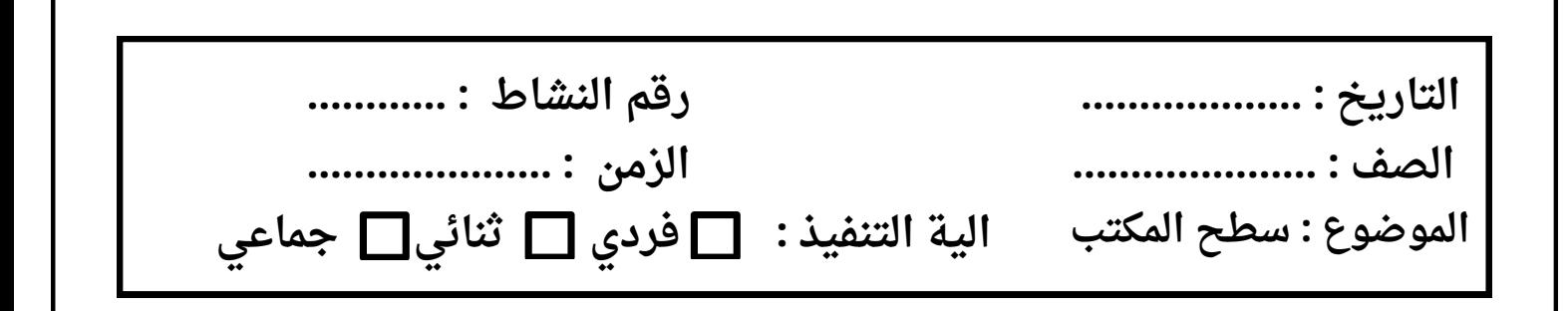

**ضع المسميات التالية في المكان المناسب :**

**شريط المهام - متصفح مايكروسوفت ايدج - التحكم بمستوى الصوت- االتصال باالنترنت- التاريخ / الوقت - مستكشف الملفات - زر ابدأ- سلة المحذوفات**

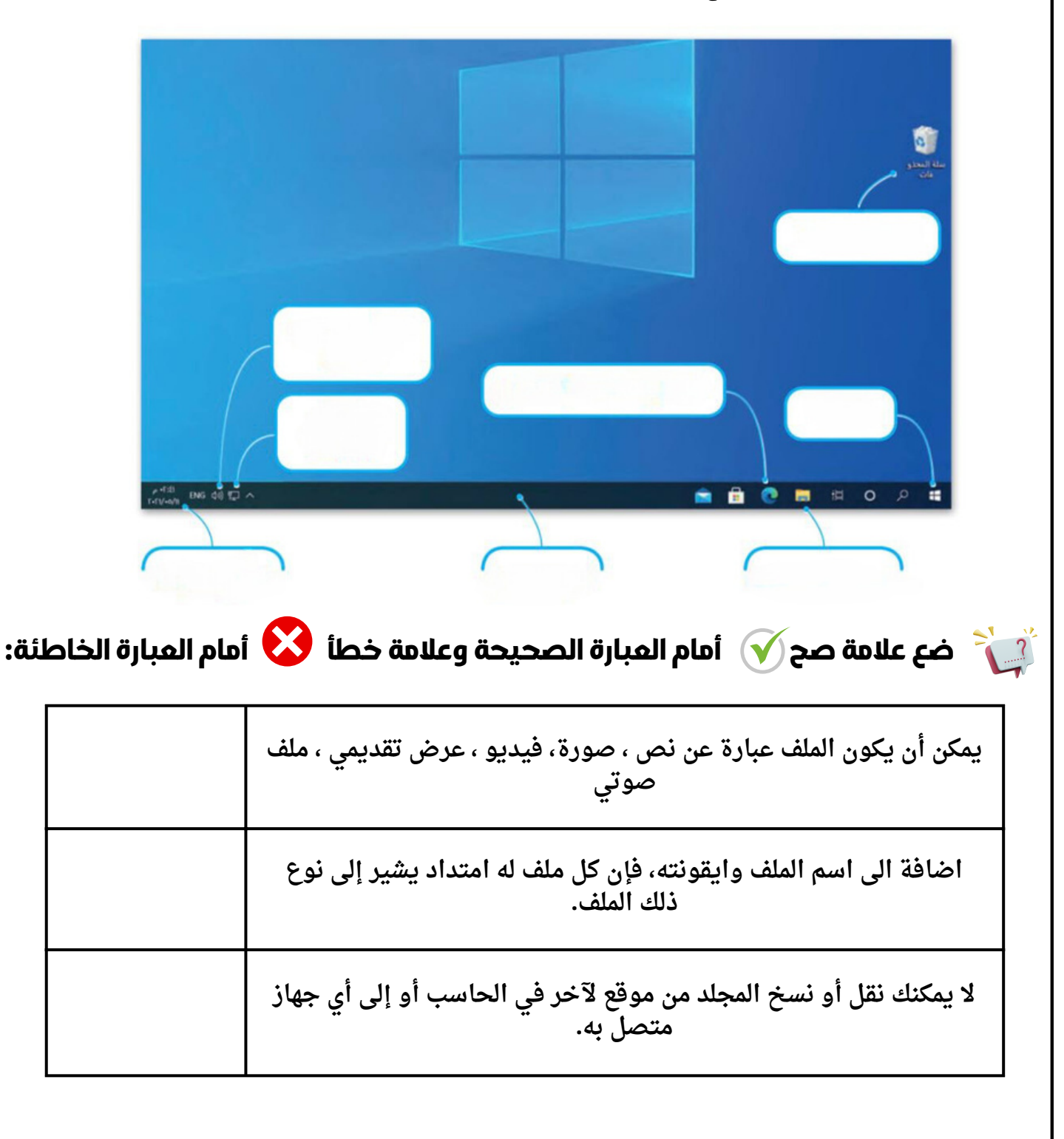

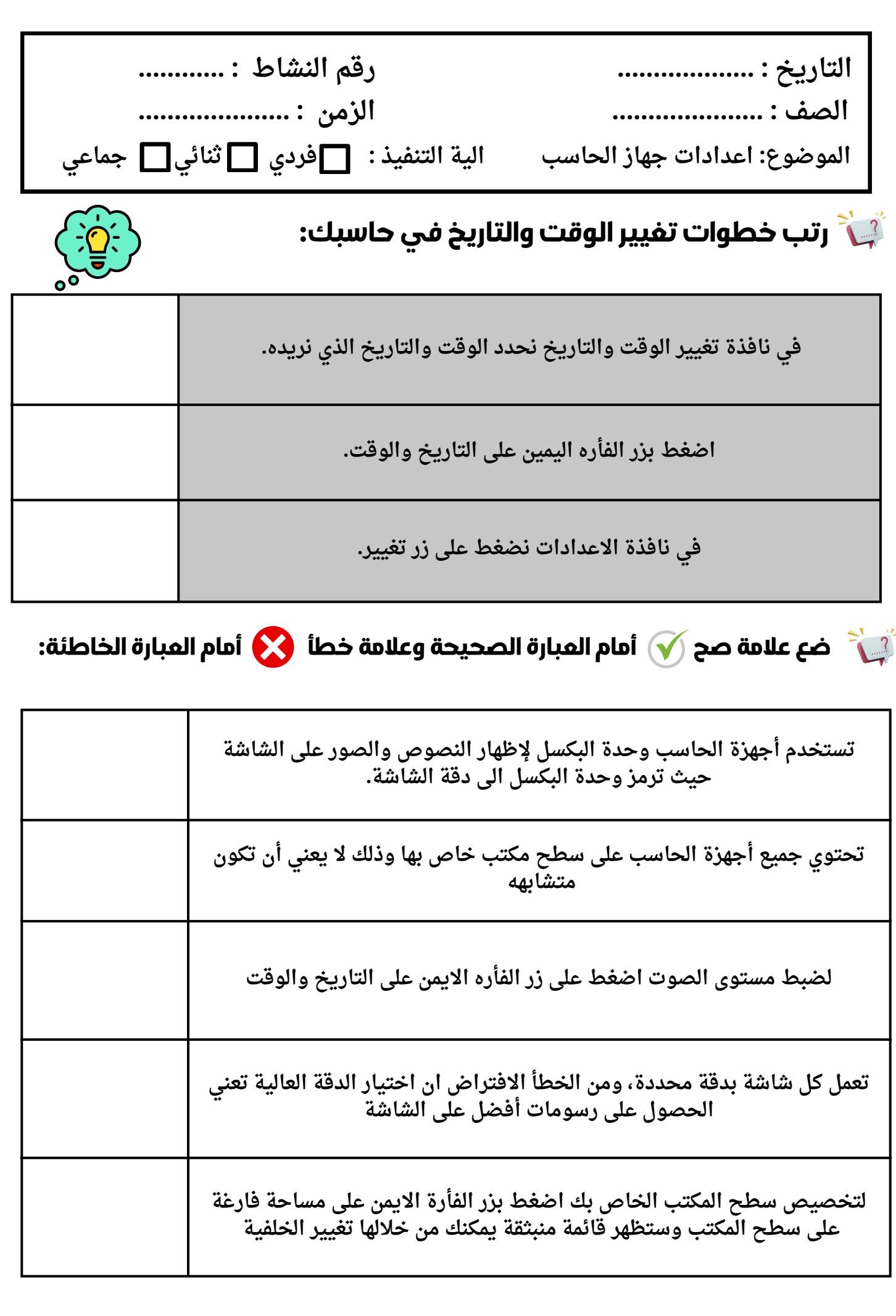

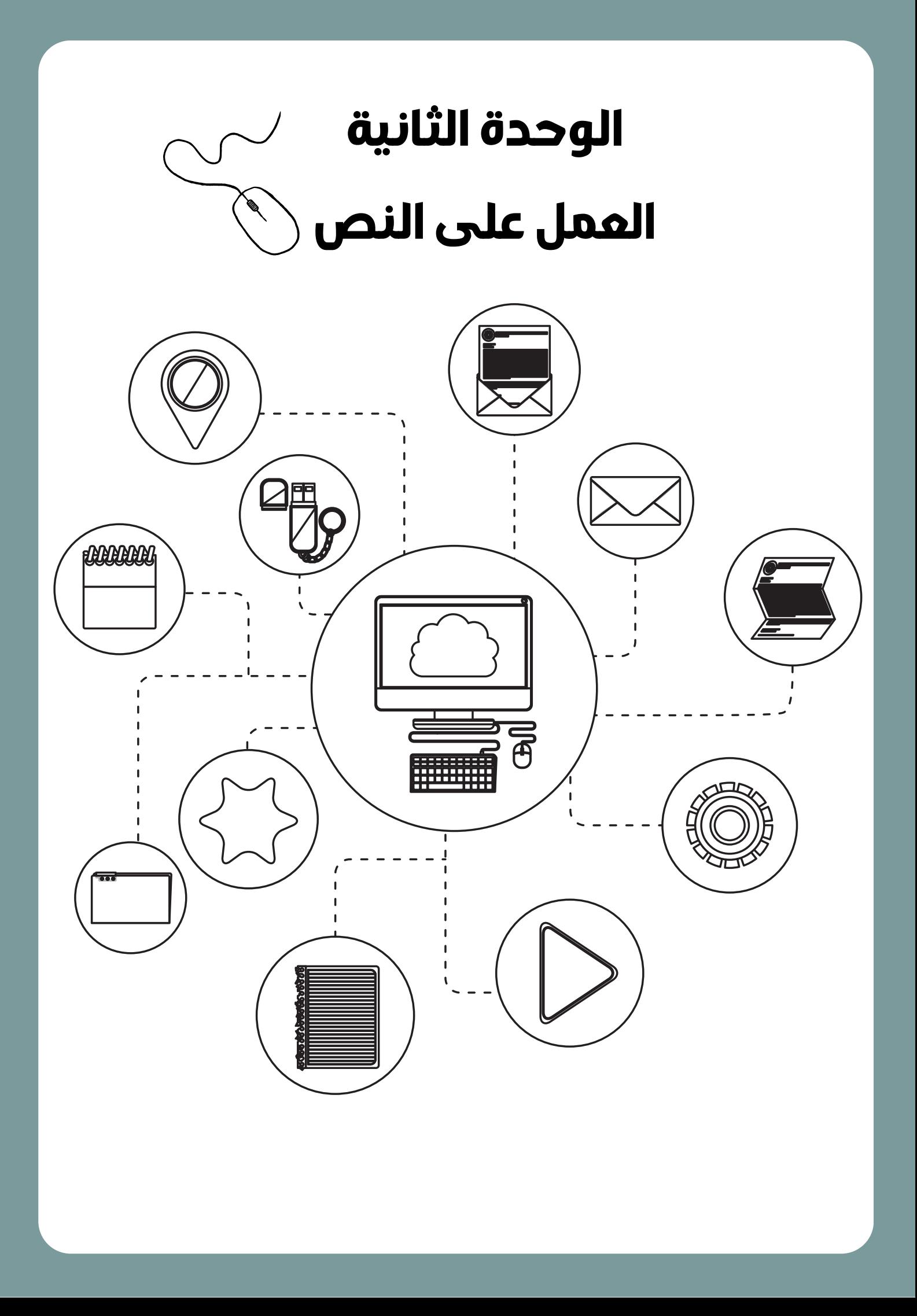

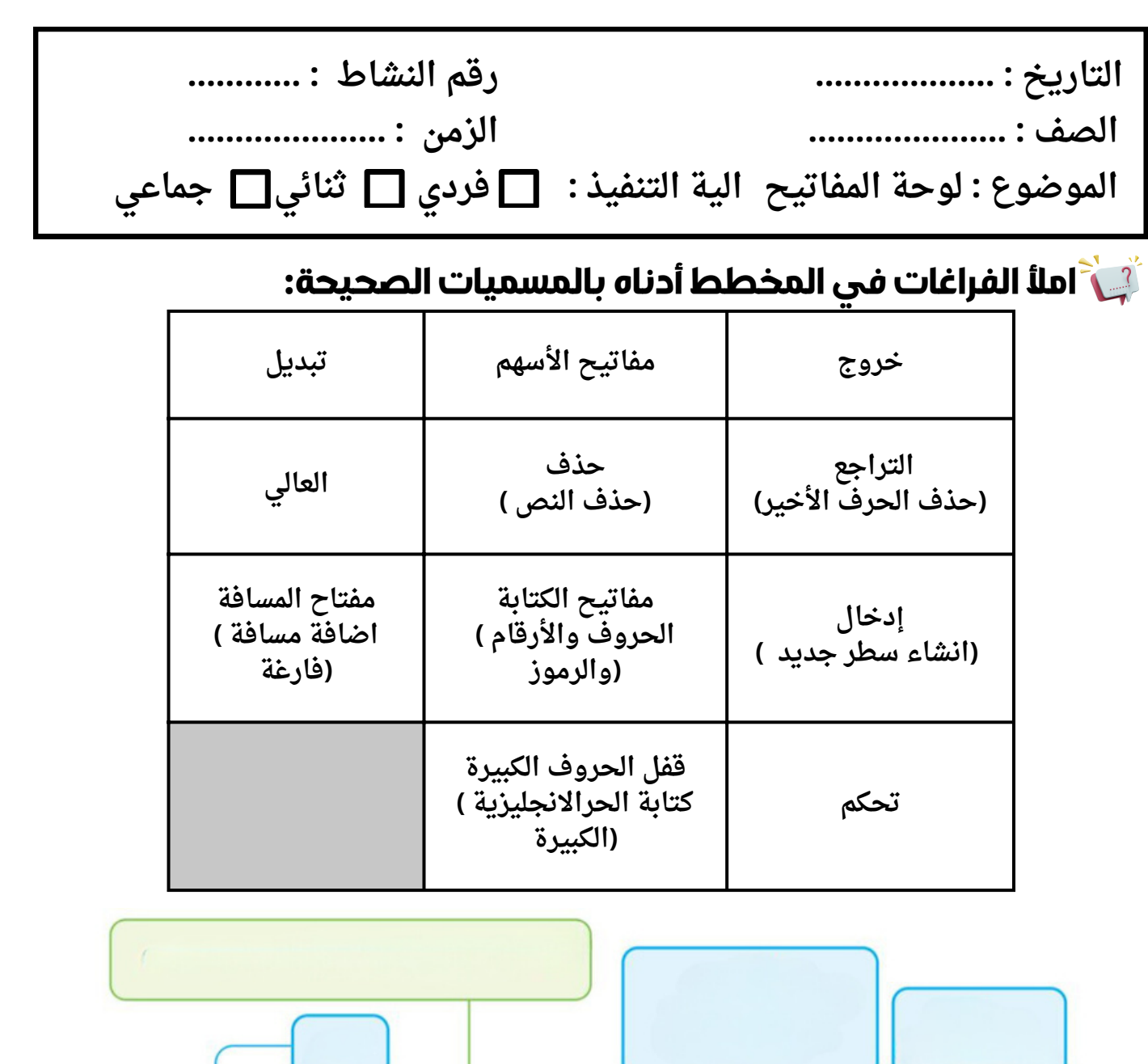

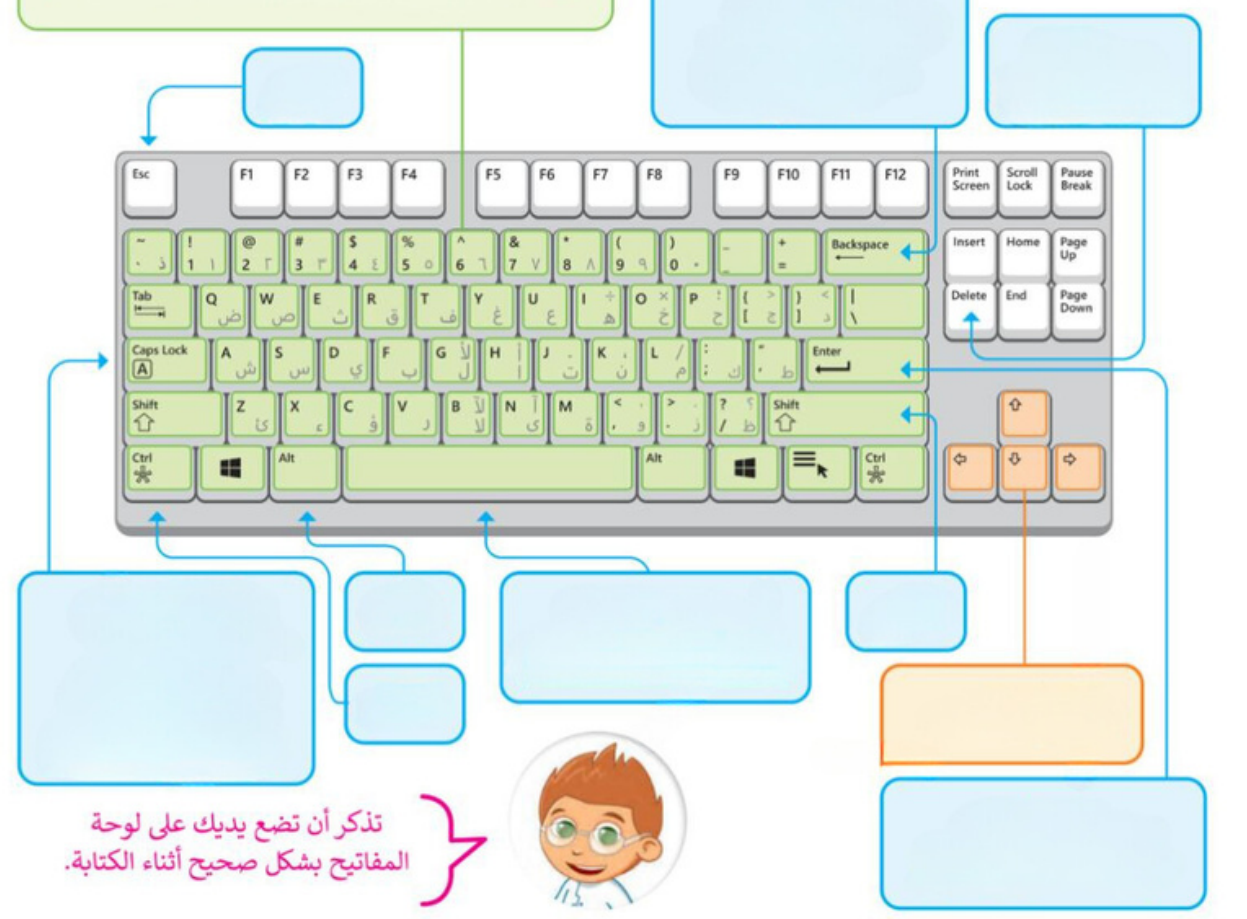

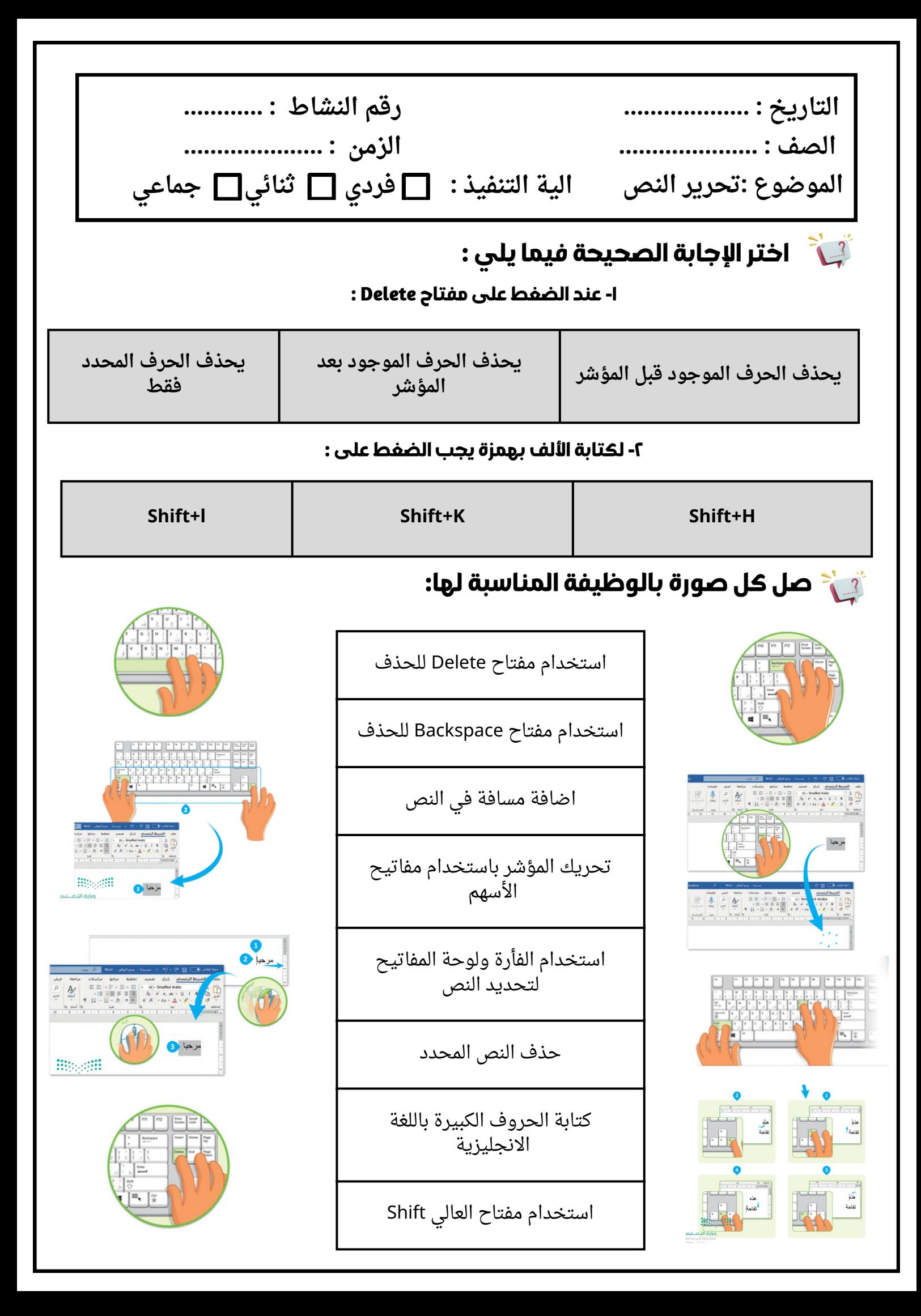

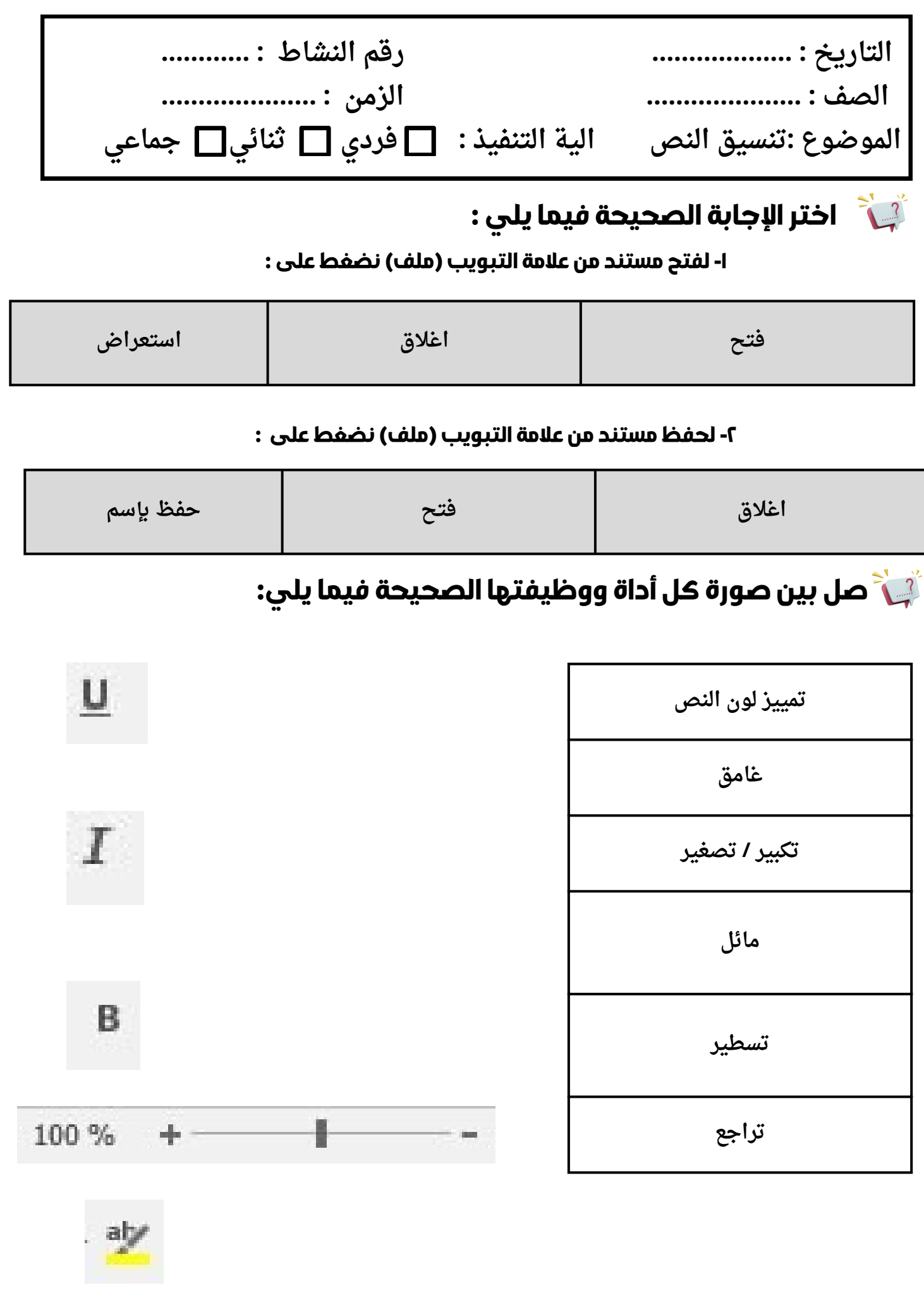

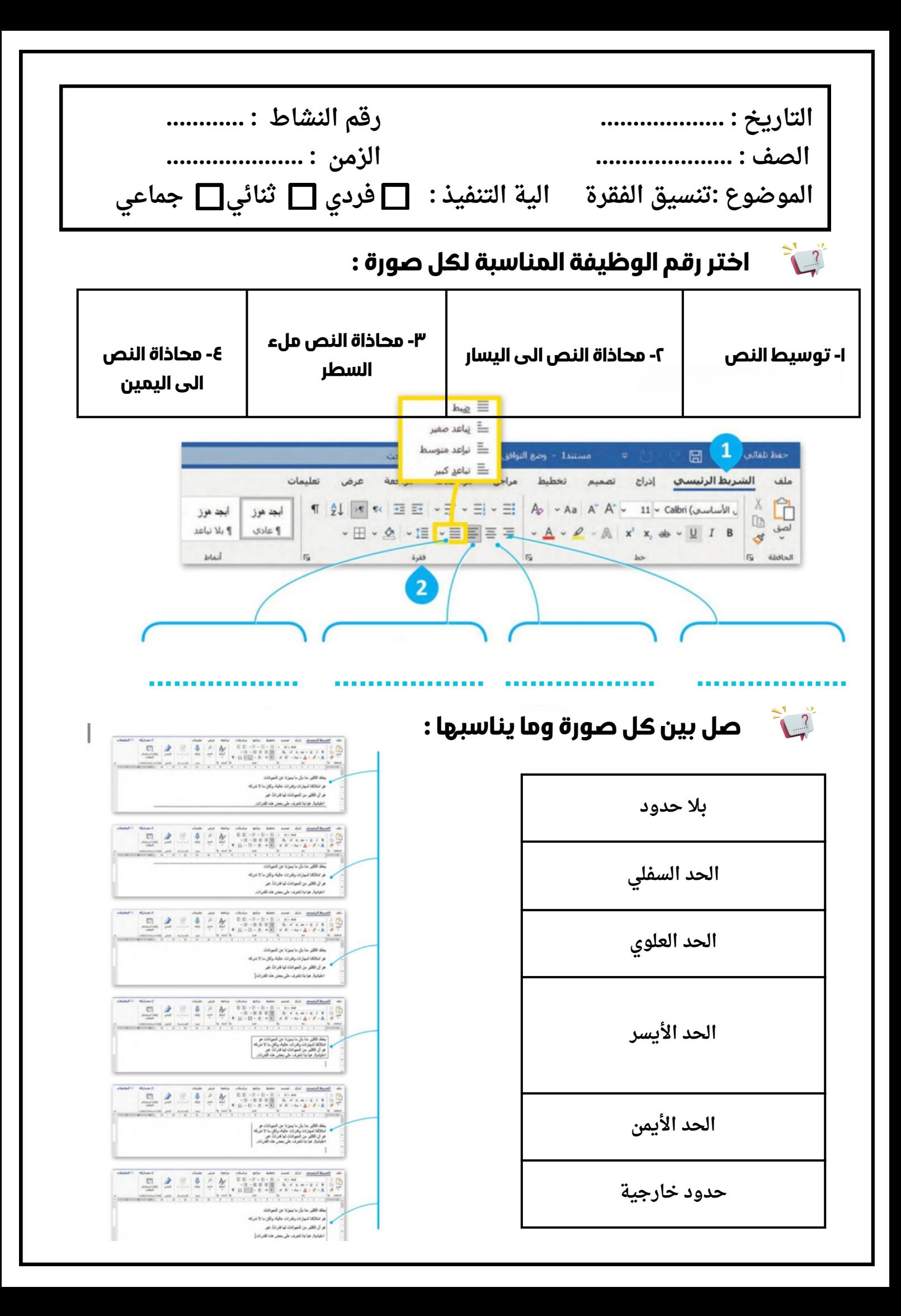

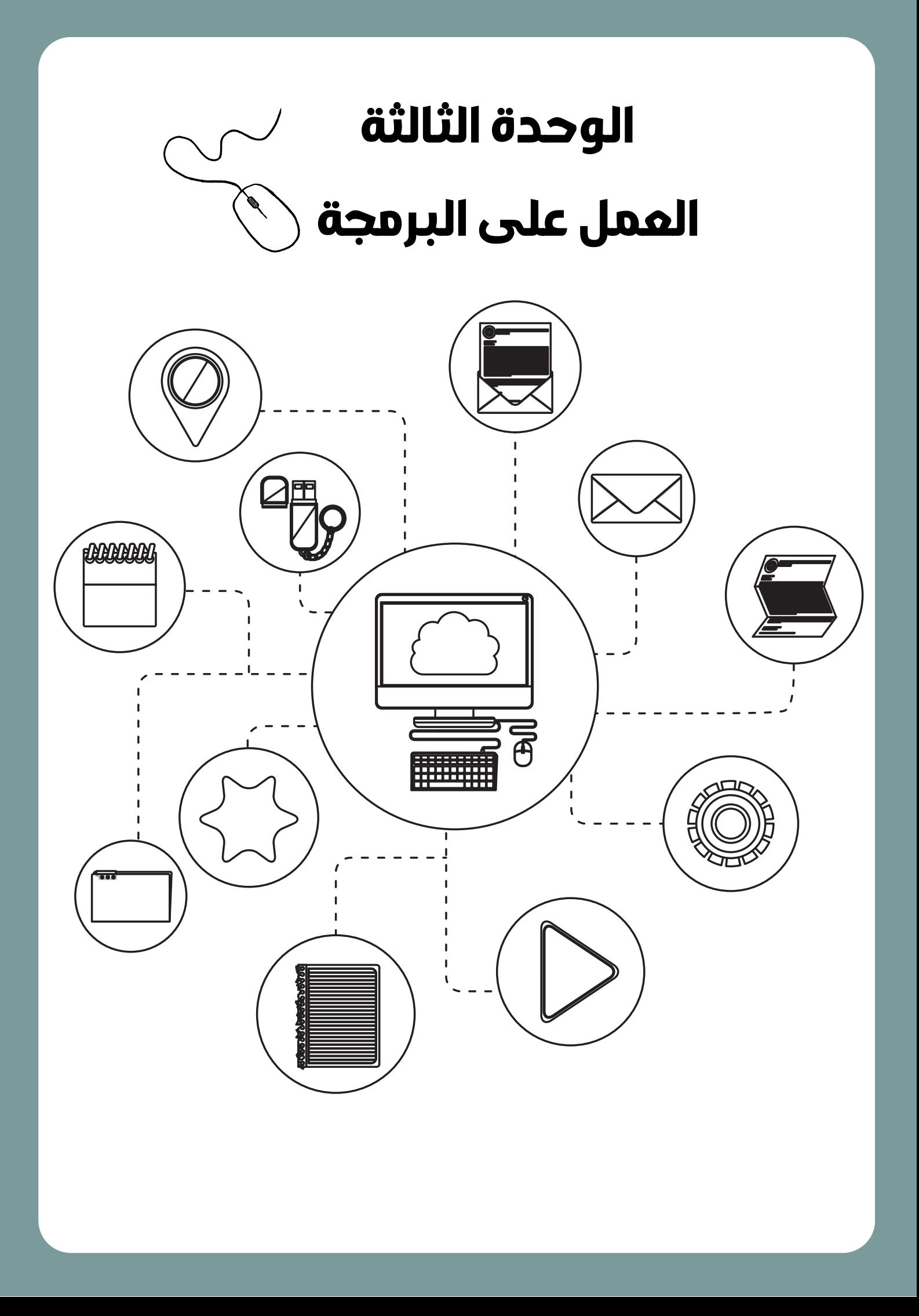

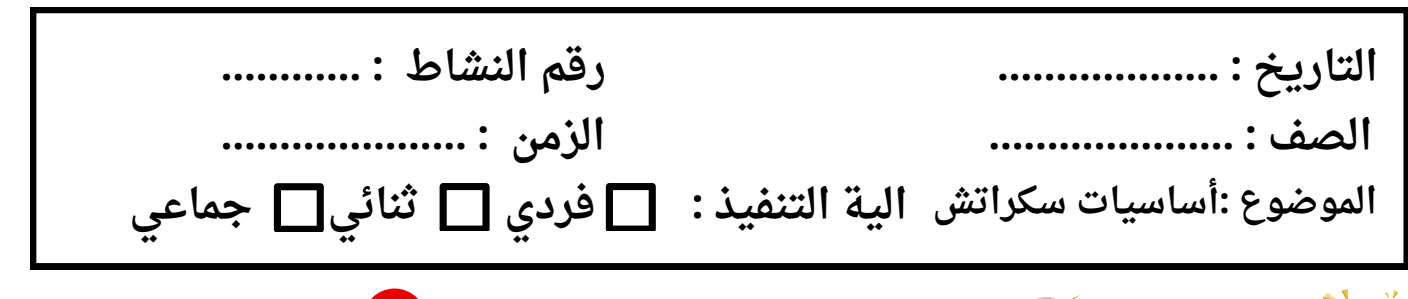

**ضع عالمة صح أمام العبارة الصحيحة وعالمة خطأ أمام العبارة الخاطئة:**

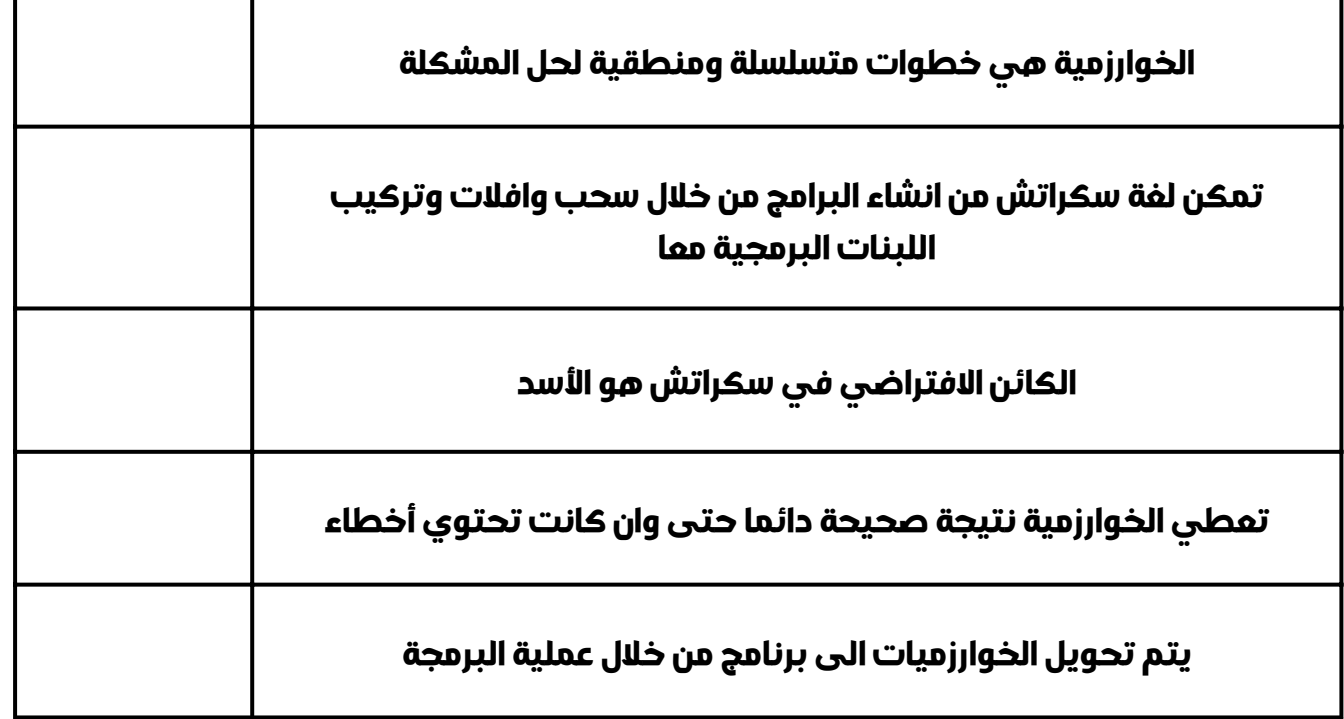

**امأل الفراغ باالجابة المناسبة من الصندوق أدناه:**

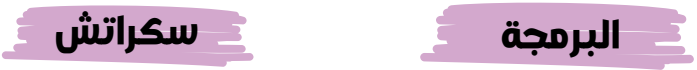

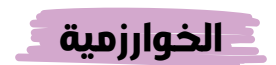

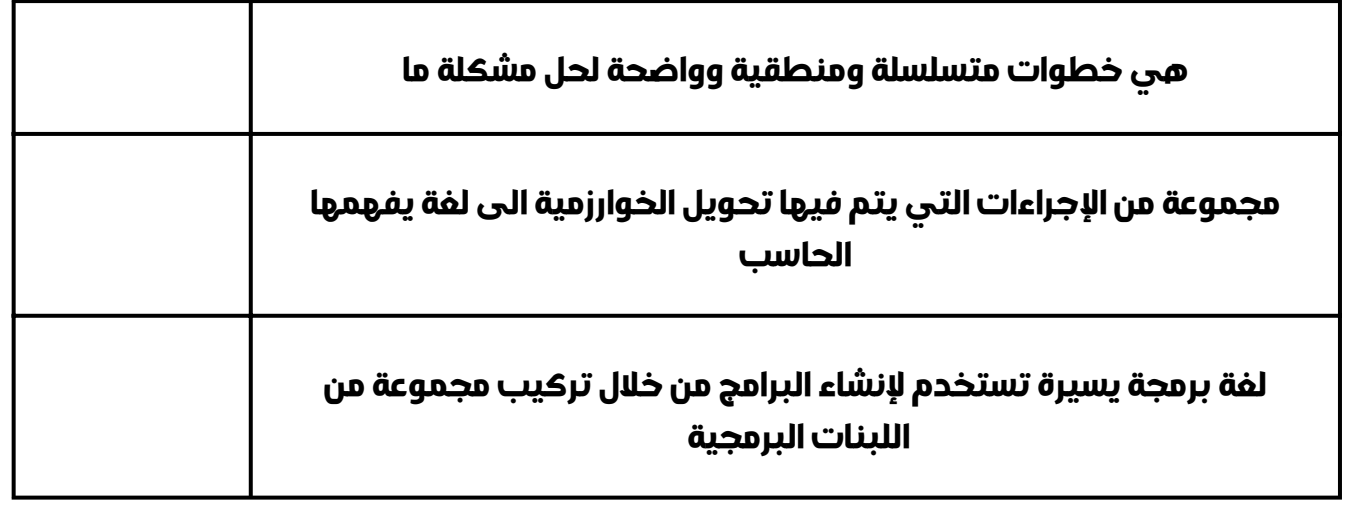

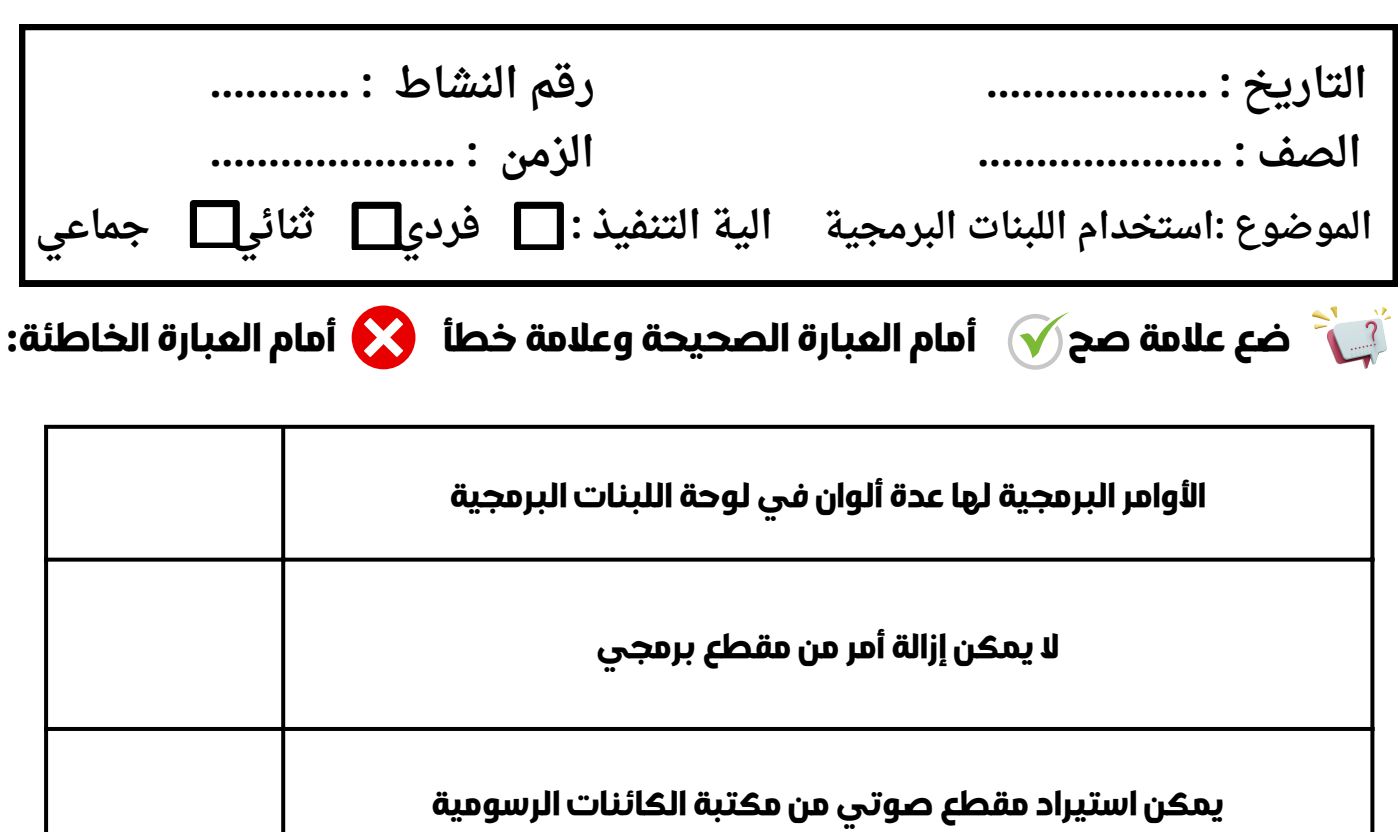

السلام عليكم! لمدة ( 2 ) ثانية

 $\vec{b}$ 

يمكن اضافة تعليق داخل الأمر البرمجي

يمكن جعل الكان الرسومي يتحرك بإستخدام لبنة

## **صل كل لبنة بما يناسبها :**

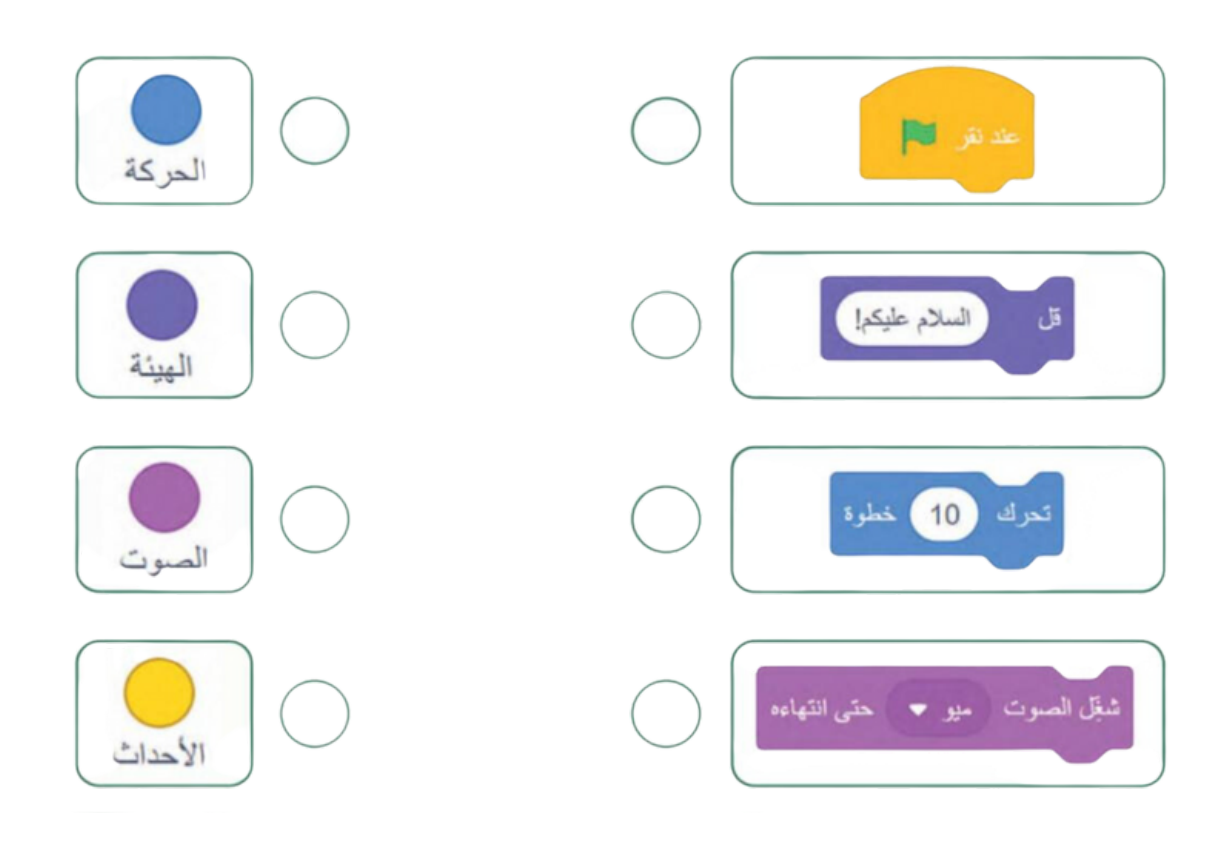

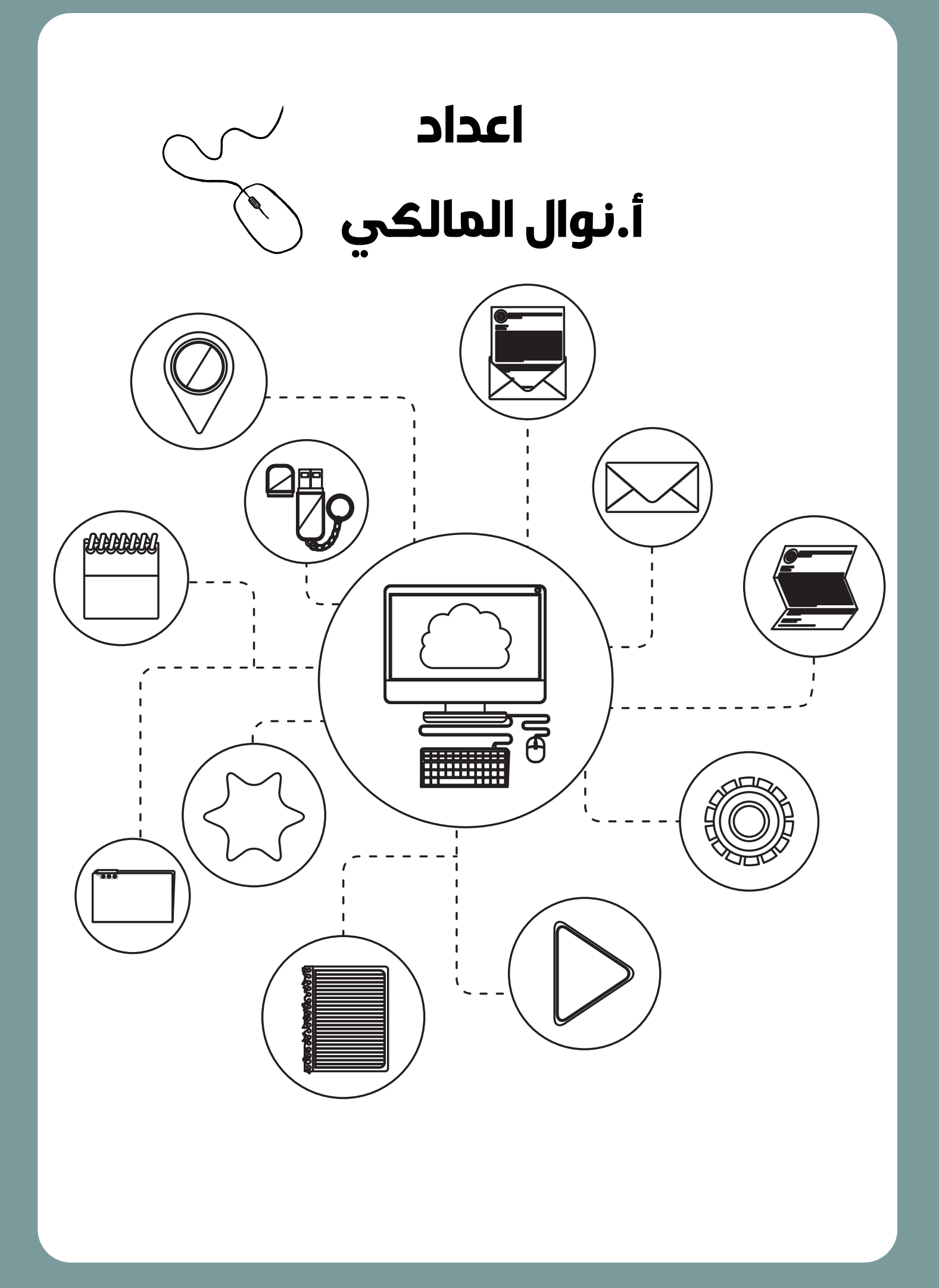